## Practical Malware Analysis

## The Hands-On Guide to Dissecting Malicious Software

by Michael Sikorski & Andrew Honig

## errata updated to print 18

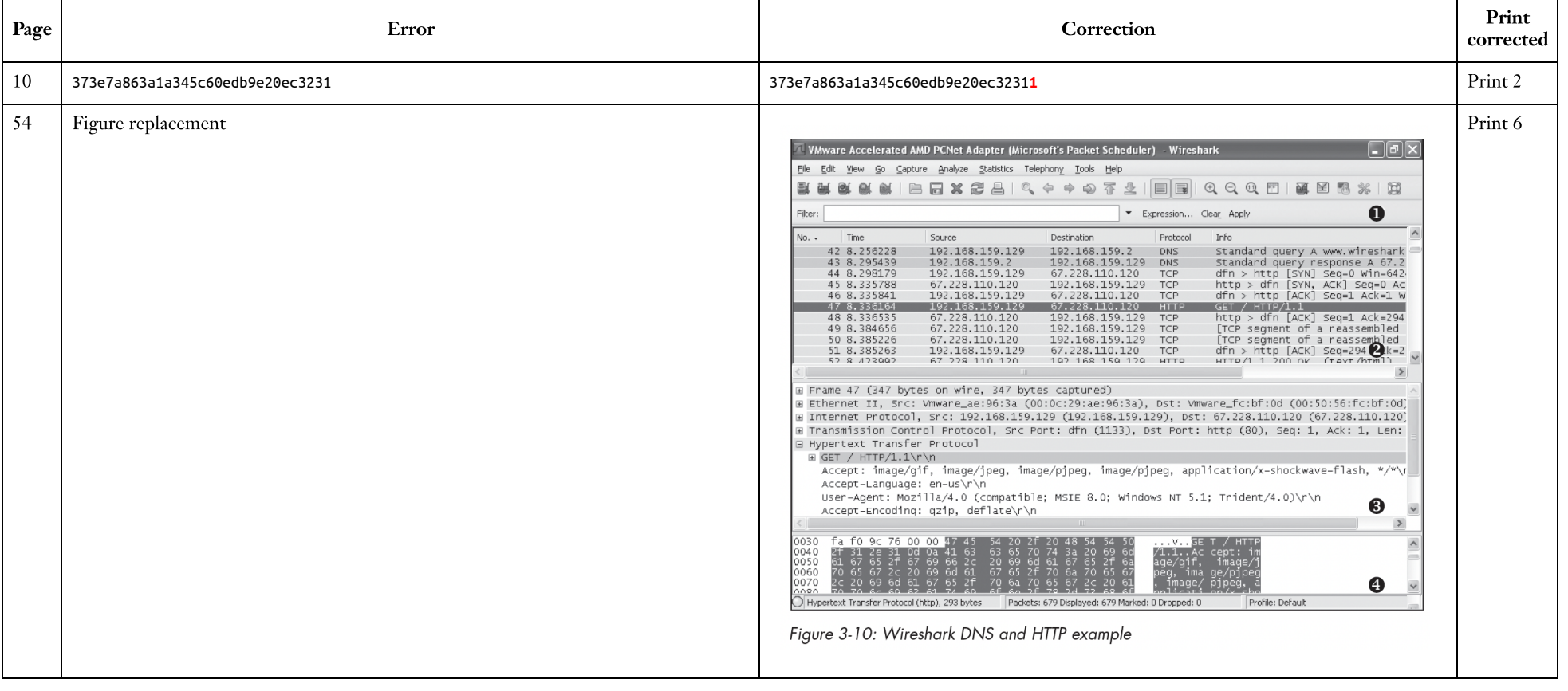

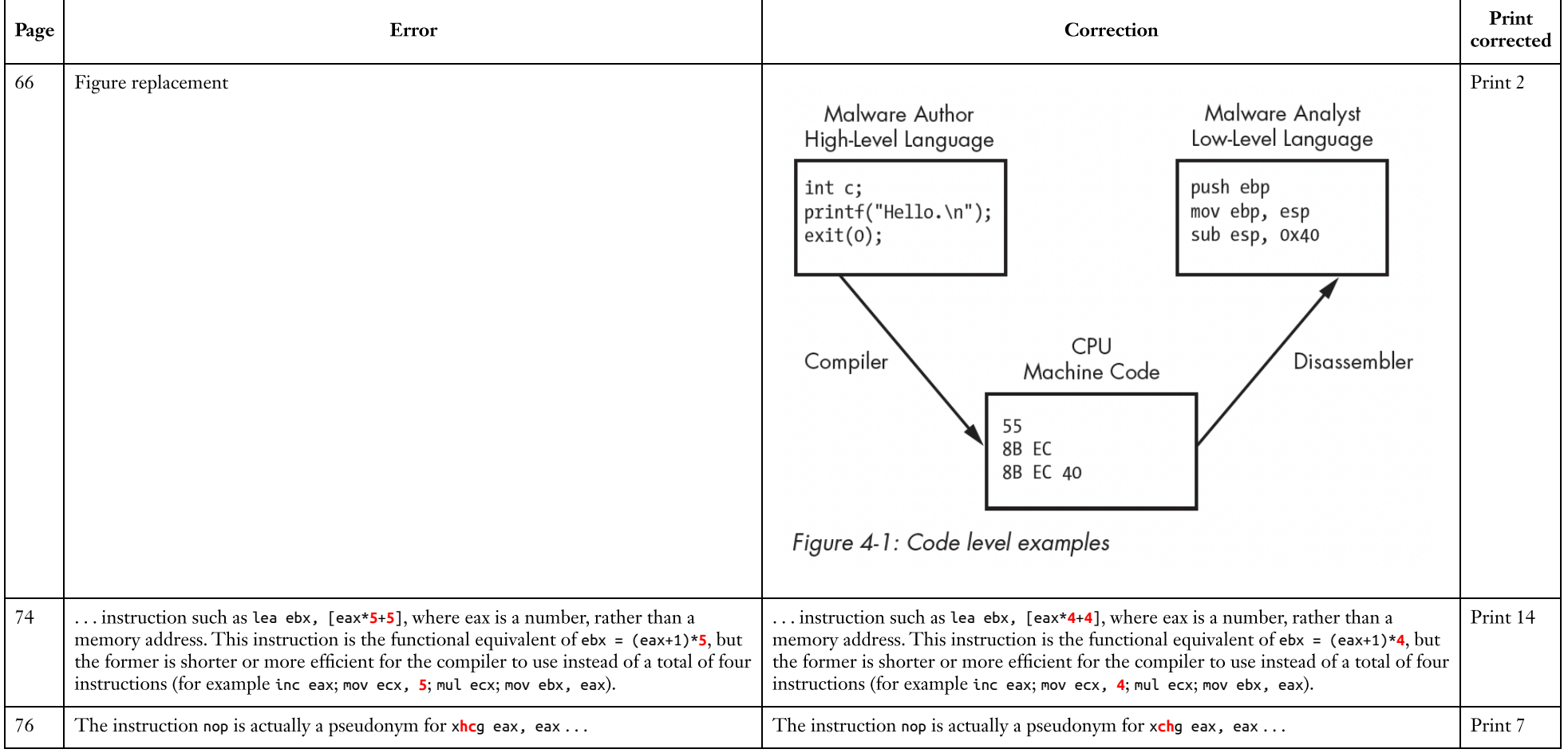

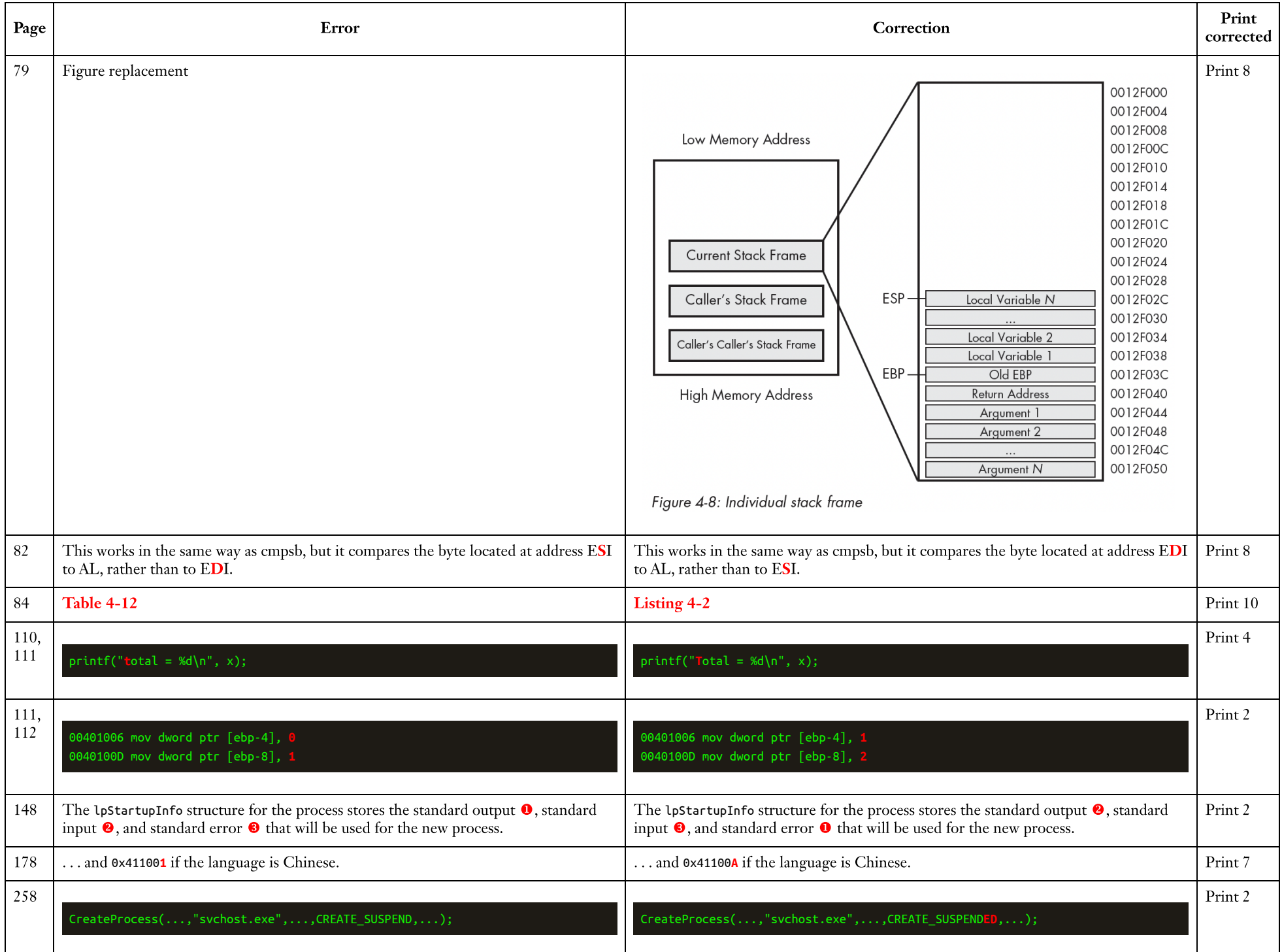

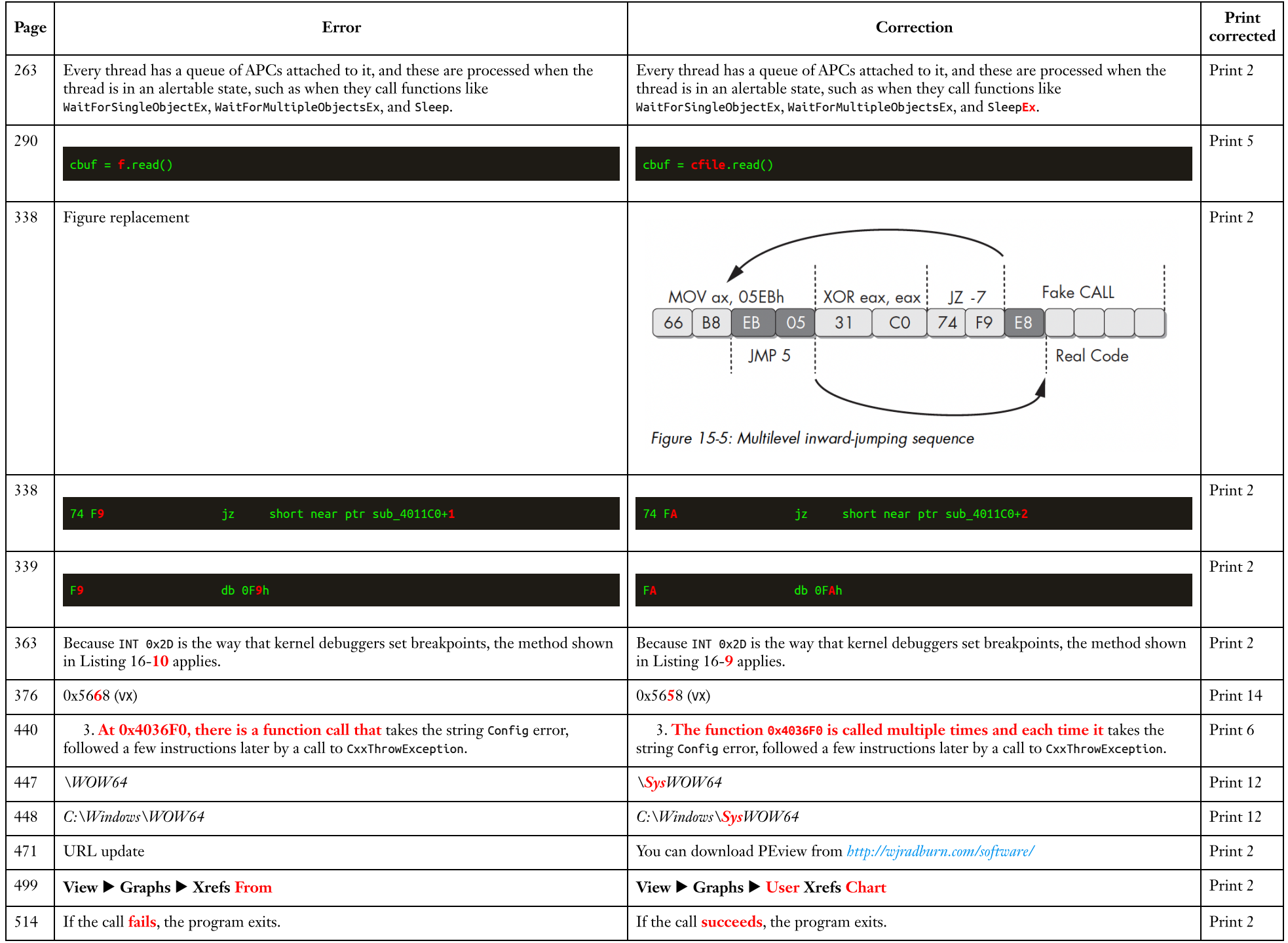

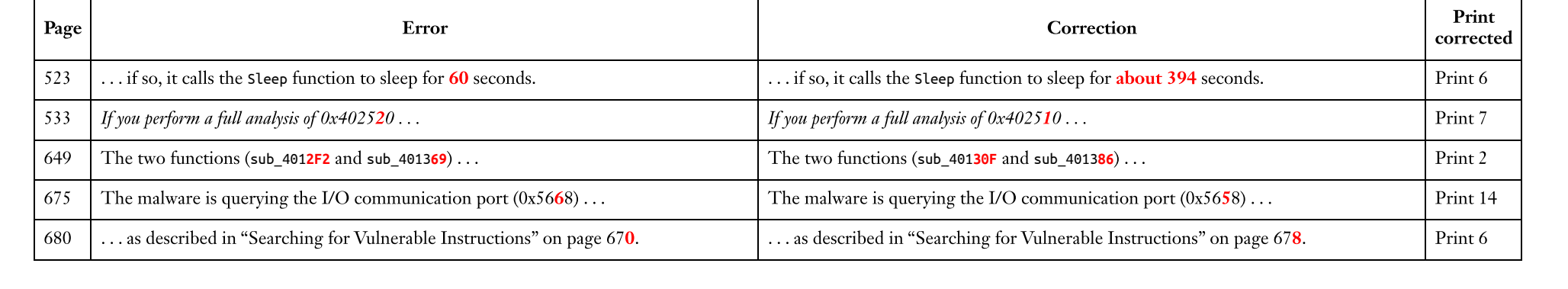